## **CAPÍTULO 1**

# **LÍMITES**

#### 1.1 CONCEPTO INTUITIVO

Supóngase que se tiene una función cualquiera, por ejemplo,  $y = x^2 + x$ , a la cual se le da un valor arbitrario a la variable independiente *x*, tal como  $x = 3.9$ . Entonces a la variable dependiente *y* le corresponde el valor de

$$
y = 3.9^2 + 3.9 = 19.11
$$

En seguida se le da un nuevo valor a la variable  $x$ , por ejemplo de  $x = 3$ . 99, con lo que le corresponde a la variable *y* un valor de

$$
y = 3.99^2 + 3.99 = 19.9101
$$

El proceso se continúa, registrando los valores en una tabla como la siguiente:

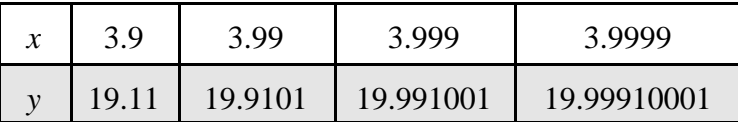

Hasta aquí una calculadora muestra en la pantalla el valor de *y* en forma exacta, pero si se pretende obtenerlo para el siguiente valor de *x* , es decir, para *x* = 3.99999, como el correspondiente valor de la variable *y* consta de 12 dígitos y la pantalla de la calculadora no tiene capacidad para mostrar tantos dígitos, redondea al final y eso no sirve para los efectos que se persiguen en este estudio introductorio del concepto de límites, sino que se requieren valores exactos con todos los decimales que les corresponden. Sin embargo, al observar los sucesivos valores de la variable *y* en la tabla, se puede deducir fácilmente una regla de formación de cada uno de ellos:

- a) todos comienzan con 19;
- b) entre el punto decimal y el primer 1 van tantos nueves, menos uno, como los tiene la variable *x* en su parte decimal;
- c) entre cada uno de los dos unos van tantos ceros, menos uno, como nueves tiene la variable *x* en su parte decimal.

De manera que se puede ampliar la tabla anterior de esta forma:

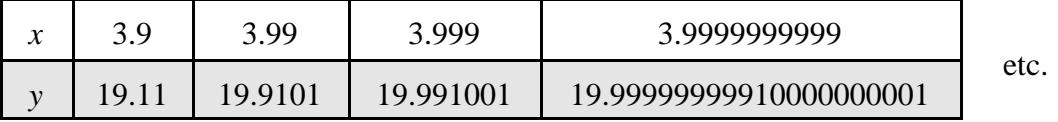

Se ha colocado un etcétera al final de la tabla para dar a entender que el proceso no está acabado, sino que puede continuar indefinidamente, esto es que en un momento dado se puede tener que *x* = 3.99999999999999999999999999999999999999999999999999999999999 con lo que corresponde ya a la imaginación, valga la redundancia, imaginar el valor que le corresponderá a la variable *y* , y más y más nueves sin que acabe nunca el proceso.

Se observa entonces que ambas variables se acercan cada vez más a un valor en concreto: la *x* se aproxima a 4 mientras que la *y* tiende a 20. Esa es la idea de un límite, referida siempre a la variable dependiente, es decir, se dice que el límite de *y* es 20 cuando *x* se aproxima a 4.

Lo anterior se escribe:

$$
\lim_{x\to 4} y = 20
$$

Límites

Es importante tener en cuenta que la anterior igualdad no significa que la *y* valga 20, sino el límite y que el valor de cualquier límite es el valor al que tiende o se acerca dicha variable. Además, que todo límite tiene una condicionante. En el caso anterior, la condicionante es que la variable *x* tienda a 4. Dicho con otras palabras, el límite de *y* es 20 (se acerca a 20) bajo la condición de que la *x* se esté aproximando más y más a 4. Finalmente, en el ejemplo anterior, para escribir todo con la misma variable, como  $y = x^2 + x$ , el límite se escribirá de la siguiente manera:

$$
\lim_{x \to 4} \left( x^2 + x \right) = 20
$$

y significa que la función  $x^2 + x$  se está acercando al valor de 20 conforme la variable x tiende o se aproxima a 4.

En este momento a más de un estudiante ya se le habrá ocurrido que si la variable *x* se hizo tender al valor de 4 por la izquierda, también se pudo hacer por la derecha. Esto significa que se puede aproximar al valor de 4 viniendo de valores más pequeños haciéndolos crecer lentamente, como lo era el 3.999 , como también viniendo de valores un poco mayores haciéndolos disminuir, como por ejemplo 4.0001.

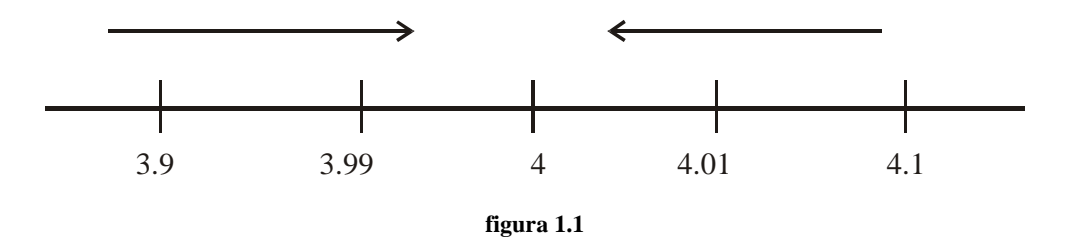

Efectivamente, no importa por qué lado se haga la aproximación de *x* al valor de 4, la función  $x^2 + x$  de todos modos se acercará a 20, como lo muestra la siguiente tabla, construida bajo el mismo modelo de la anterior y en la que en la última celda el valor de la función  $x^2 + x$  se obtuvo deduciendo la regla de formación:

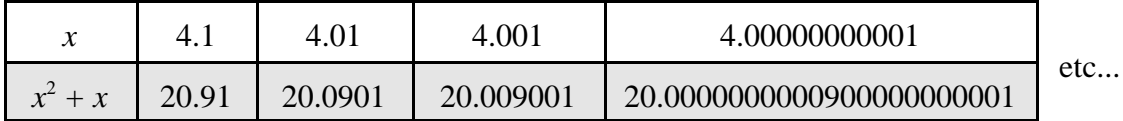

Ejemplo 1: Calcular el límite  $\lim_{x\to 2} (3x^2 - 5x + 7)$ , por medio de una tabla.

Solución: Dando a la variable *x* el valor de 1.9 se obtiene que

$$
3x^2 - 5x + 7 = 3(1.9)2 - 5(1.9) + 7 = 8.33
$$

Luego con  $x = 1.99$  se obtiene

$$
3x^2 - 5x + 7 = 3(1.99)2 - 5(1.99) + 7 = 8.9303
$$

Y así sucesivamente, cuyos valores se concentran en la siguiente tabla. El último valor se dedujo de la regla de formación:

|                 |      | . 99   | .999     | 1.999999999          |     |
|-----------------|------|--------|----------|----------------------|-----|
| $3x^2 - 5x + 7$ | 8.33 | 8.9303 | 8.993003 | 8.999999993000000003 | etc |

Analizándola, se ve que mientras la variable *x* (condicionante) tiende a 2, por su parte la función  $3x^2 - 5x + 7$  se acerca a 9. Entonces el límite es

$$
\lim_{x \to 2} (3x^2 - 5x + 7) = 9
$$

Ejemplo 2: Calcular el límite  $\lim_{x \to -5} (5x^2 + 9)$  por medio de una tabla.

Solución: Dando a la variable *x* el valor de  $x = -4.9$  se obtiene

$$
5(-4.9)^2 + 9 = 129.05
$$

Luego, con  $x = -4.99$  para irse aproximando a  $-5$ :

 $5(-4.99)^{2} + 9 = 133.5005$ 

Continuando con  $x = -4.999$ 

$$
5(-4.999)^2 + 9 = 133.950005
$$

Ahora con *x* = - 4.9999:

$$
5(-4.9999)^2 + 9 = 133.9950001
$$

Y así sucesivamente, cuyos valores se concentran en la siguiente tabla. El último valor se dedujo de la regla de formación:

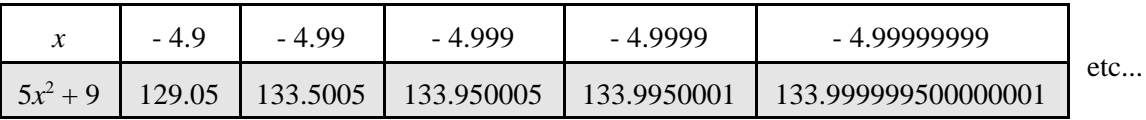

Se ve que mientras x se aproxima a menos cinco, la función  $5x^2 + 9$  por su parte se acerca a1134. Entonces el límite buscado es

$$
\lim_{x \to -5} (5x^2 + 9) = 134
$$

### **EJERCICIO 1**

Obtener los límites que se piden, por medio de una tabla:

1)  $\lim_{x\to 0} (3x^2 - 5x)$  (2)  $\lim_{x\to 0} (3x^2 - 5x)$  2)  $\lim_{x\to 10} (-x^2 - 2x)$ 

3) 
$$
\lim_{x \to 1} 6x^3
$$
 4)  $\lim_{x \to -7} (2x^2 - 6x)$ 

5) 
$$
\lim_{x \to 8} (5 - 2x^2)
$$
 6)  $\lim_{x \to -3} (5x - 5)$ 

7) 
$$
\lim_{x \to 6} (8x^2 - 7x + 11) \qquad \qquad 8) \qquad \lim_{x \to 2} (x^3 - x^2 - x - 2)
$$

9) 
$$
\lim_{x \to 1} \left( -3x^2 - 7x \right)
$$
 10) 
$$
\lim_{x \to 12} \left( -7x^2 + 2x - 11 \right)
$$

11) 
$$
\lim_{x \to 10} \frac{x}{2x - 1}
$$
 12)  $\lim_{x \to 8} \frac{2x - 3}{x}$ 

13) 
$$
\lim_{x \to -3} \frac{2 - 5x}{1 - x}
$$
 14) 
$$
\lim_{x \to -7} \frac{2x + 1}{3x + 1}
$$

15) 
$$
\lim_{x \to 9} \sqrt{10x - 9} \qquad \qquad 16) \qquad \lim_{x \to 0} \sqrt{x^2 - x}
$$

17) 
$$
\lim_{x \to \frac{1}{2}} \frac{2x - 1}{5x + 7}
$$
 18) 
$$
\lim_{x \to \frac{1}{3}} \frac{3x + 7}{6x + 2}
$$

#### 1.2 LÍMITES DE SUCESIONES

Otra idea no formal, sino intuitiva, del concepto de límite se puede obtener a partir de sucesiones de números, formados en base a una periodicidad. Las diferencias con las que deberá familiarizarse el estudiante respecto de lo visto anteriormente, son fundamentalmente tres:

- a) En los límites de sucesiones de números no existe una función;
- b) tampoco hay un condicionante;
- c) por lo tanto, no se empleará la notación de límite vista en la sección anterior.

Obsérvese la siguiente sucesión:

2.7 ; 2.71 ; 2.717 ; 2.7171 ; 2.71717 ; 2.717171 ; 2.7171717 ; etc.

Si se pregunta: ¿Cuál número sigue después del último escrito? será fácil responder, pues la regularidad es notoria. Sin embargo, si al mismo estudiante se le pregunta: Si el proceso continúa indefinidamente, ¿Hacia qué valor tiende la sucesión? probablemente ya no atine a contestar certeramente.

Para responder, llámese *x* al número en cuestión y de preferencia, aunque no necesariamente, cuidando que por lo menos contenga dos veces la parte periódica. En este caso

$$
x = 2.7171\tag{1}
$$

La idea es obtener dos expresiones distintas, a partir de (1), tales que después del punto decimal quede exclusivamente la parte periódica, para que al restar una de otra se anule dicha parte periódica. Para el caso que nos ocupa, la expresión (1) ya cumple con el requisito, de manera que nada más hace falta obtener otra expresión. Esto se logra multiplicando ambos miembros de la igualdad (1) por aquella potencia de 10 tal que recorra el punto decimal exactamente al inicio de un periodo que no sea el inicial. En nuestro ejemplo, por 100:

$$
100x = 271.\overline{71} \tag{2}
$$

Restando la igualdad (2) menos la (1) para eliminar la periodicidad:

$$
100x = 271.\overline{71}
$$
  
- 
$$
x = 2.\overline{71}
$$
  

$$
99x = 269
$$

Finalmente despejando la *x* :

$$
x = \frac{269}{99}
$$

Entonces la sucesión 2.71 ; 2.717 ; 2.7171 ; etc., tiende a  $\frac{269}{200}$ . 99

Ejemplo 3: Hallar el valor hacia el que tiende la sucesión

$$
5.2 \; ; \; 5.22 \; ; \; 5.222 \; ; \; 5.2222 \; ; \; 5.22222 \; , \; \text{etc.}
$$

Solución: Sea  $x = 52.2$  (3)

La igualdad anterior ya es una de las dos expresiones buscadas, en virtud de que después del punto decimal ya está exclusivamente la parte periódica. Multiplicando la igualdad (3) por 10 para abarcar un periodo, o bien, para obtener la 2ª expresión que después del punto decimal solamente quede la parte periódica:

$$
10x = 52.2\tag{4}
$$

Restando la igualdad (4) menos la (3) para eliminar la periodicidad :

$$
10x = 52.2
$$
  
- 
$$
x = 5.\overline{2}
$$
  

$$
9x = 47
$$

Despejando *x* :

$$
x=\frac{47}{9}
$$

Por lo tanto, la sucesión 5.2 ; 5.22 ; 5.222 , etc., tiende a  $\frac{47}{9}$ .

Ejemplo 4: Hallar el valor hacia el que tiende la sucesión

10.3 ; 10.34 ; 10.348 ; 10.3488 ; 10.34888 ; 10.348888 , etc

Solución: Sea  $x = 10.34\overline{8}$ . (5)

Nótese que si se multiplica la igualdad (5) por 100, se consigue situar el punto decimal justo a donde comienza la parte periódica, obteniendo así la primera de las dos igualdades requeridas:

$$
100x = 1034.8\tag{6}
$$

Multiplicando ahora (5) por 1000:

$$
1000x = 10348.8\tag{7}
$$

Restando la igualdad (7) menos la (6) para eliminar la periodicidad:

$$
1000x = 10348.\overline{8}
$$
  
- 100x = 1034.\overline{8}  

$$
900x = 9314
$$

despejando *x* :

$$
x = \frac{9314}{900} = \frac{4657}{450}
$$

Significa que la sucesión 10.3 ; 10.34 ; 10.348 ; 10.3488 ; 10.34888 , etc., tiende al valor de  $\frac{4657}{150}$ . 450

#### **EJERCICIO 2**

Hallar el valor hacia el que se aproximan las siguientes sucesiones numéricas:

- 1) 4.5 ; 4.58 ; 4.588 ; 4.5888 ; 4.58888 ; 4.588888 , etc.
- 2) 4.5 ; 4.58 ; 4.585 ; 4.5858 ; 4.58585 ; 4.585858 , etc.
- 3) 12.3 ; 12.33 ; 12.333 ; 12.3333 ; 12.33333 , etc.
- 4) 7.2 ; 7.20 ; 7.209 ; 7.2091 ; 7.20919 ; 7.209191 ; 7.2091919 ; 7.20919191 , etc.
- 5) 3.7 ; 3.74 ; 3.741 ; 3.7411 ; 3.74111 ; 3.741111 ; 3.7411111 ; 3.74111111 , etc.
- 6) 8.8 ; 8.88 ; 8.888 ; 8.8888 ; 8.88888 ; 8.888888 , etc.
- 7) 0.2 ; 0.22 ; 0.225 ; 0.2255 ; 0.22552 ; 0.225525 ; 0.2255255 ; 0.22552552 ;0.225525525 ; 0.2255255255 ; 0.22552552552 ; 0.225525525525 ; 0.2255255255255255 , etc.
- 8) 9.01 ; 9.012 ; 9.0120 ; 9.01201 ; 9.012012 ; 9.0120120 ; 9.01201201 ; 9.012012012 , etc.
- 9) 11.2 ; 11.20 ; 11.207 ; 11.2077 ; 11.20777 ; 11.207777 ; 11.2077777 ; 11.20777777 , etc.
- 10) 20.5 ; 20.55 ; 20.556 ; 20.5565 ; 20.55656 ; 20.556565 ; 20.5565656 ; 20.55656565 ; 20.556565656 ; 20.5565656565 ; 20.55656565656 , etc.

#### 1.3 LA DIVISIÓN ENTRE CERO Y ENTRE INFINITO

Al estudiante, en algún curso anterior, se le ha dicho que no debe dividir entre cero, o bien, que la división entre cero da infinito, pero seguramente no le habrán dicho por qué es así. Con la idea de límite que ya se tiene hasta este momento se puede explicar.

Si se divide cualquier cantidad, por ejemplo 12, entre 1, el cociente es 12. Si a continuación el mismo 12 se divide entre 2, el cociente es 6. El proceso de dividir 12 entre un número positivo cada vez más pequeño se puede registrar en una tabla con tres filas: en la primera fila se anotará el numerador que será siempre 12; el denominador será el número positivo entre el que se está dividiendo el 12 y, finalmente, en la tercera fila se registrará el cociente de la división:

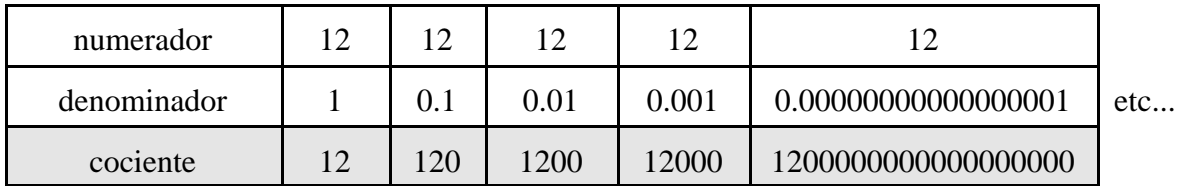

Se ve que mientras el denominador se hace cada vez más chico, el cociente de la división es cada vez más grande. El "etcétera" al final de la tabla significa que el proceso no está terminado allí, sino que continúa indefinidamente, lo cual pertenece ya a la imaginación, es decir, el estudiante debe imaginar que cada segundo se puede añadir un cero más al denominador entre el punto decimal y el 1, y otro y otro, durante un año, durante un siglo y así todo el tiempo, entonces el cociente de la división respectiva igualmente irá agregando ceros, haciéndose más y más grande dicho cociente.

En conclusión: cuando el denominador se haya hecho tan pequeño que ya cueste trabajo imaginarlo, o simplemente porque por ser tan pequeño ya no sea aplicable absolutamente en nada, se tomará como cero; igualmente, el cociente se habrá hecho tan enorme que se dirá que es *infinito*. Por eso la división entre cero da infinito.

Debe tomar en cuenta el estudiante que *infinito* no es número, sino un concepto, una idea de algo que creció tanto que se escapa de toda aplicación, de toda escritura, de toda lectura posible. Algo así como pretender definir un número que consta, por ejemplo, de cincos desde aquí hasta la luna y aún mucho más allá. Es un número tan grande que no tiene lectura posible y tampoco aplicación en nada. Es algo que pertenece ya nada más a la imaginación. Y por no ser un número, al infinito no se le pueden aplicar las reglas que a los números.

Con un análisis similar, se puede ver que cualquier división entre infinito da cero, tomando cualquier número para dividirlo entre un número cada vez mayor, como se hizo con el 12 en el caso anterior de la división entre cero.

Escogiendo el 1:

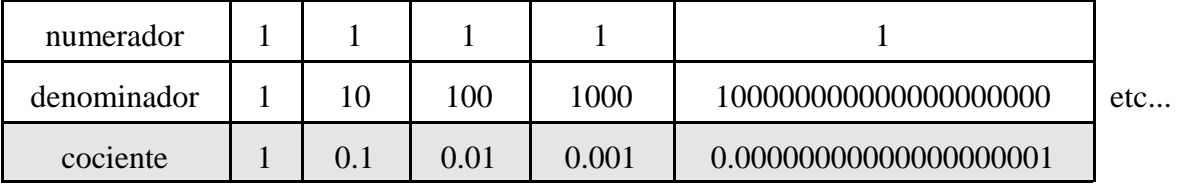

Se ve que mientras el denominador se hace cada vez más grande, el cociente se hace cada vez más pequeño, de manera que cuando el denominador de tanto crecer llegue a infinito, el cociente de tanto disminuir llegará a cero. Por eso, la división entre infinito da cero.

#### 1.4 CÁLCULO DE LÍMITES DE FUNCIONES

Retomando lo visto en el apartado 1.1, se vio a través de tablas que

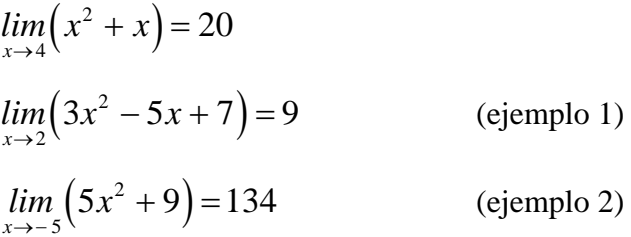

El valor de esos límites puede obtenerse más directamente sustituyendo el valor al que tiende la *x* (el condicionante) en la función. Así, en el primer caso, si se sustituye la *x* por 4 en la función  $x^2 + x$  se obtiene el valor del límite 20. En el segundo caso, si se sustituye x por 2 en la función  $3x^2 - 5x + 7$  se obtiene el valor del límite 9. Y finalmente, en el tercer caso, si se sustituye la *x* por - 5 en la función 5x<sup>2</sup> + 9 se obtiene el valor del límite 134. De hecho esa es la regla general para calcular cualquier límite.

*La regla general para calcular cualquier límite consiste en sustituir el valor al que tiende x en las equis que aparecen en la función.*

Ejemplo 5: Calcular el límite  $\lim_{x\to 5} (6x^2 - 3x + 1)$ 

Solución: Aplicando la regla general para calcular límites, se sustituye en la función la *x* por 5:

$$
\lim_{x \to 5} (6x^2 - 3x + 1) = 6(5)^2 - 3(5) + 1
$$
  
= 136

De manera que

$$
\lim_{x \to 5} (6x^2 - 3x + 1) = 136
$$

No olvidar el significado: Conforme la variable *x* se acerque más y más al valor de 5, la función  $6x^2 - 3x + 1$  se aproximará más y más a 136.

Ejemplo 6: Calcular el límite  $\lim_{x\to 10} \sqrt{2x+5}$ 

Solución: Aplicando la regla general para calcular límites, se sustituye en la función la *x* por 10:

$$
\lim_{x \to 10} \sqrt{2x + 5} = \sqrt{2(10) + 5}
$$

$$
= \sqrt{25} = 5
$$

De manera que

$$
\lim_{x\to 10}\sqrt{2x+5}=5
$$

Ejemplo 7: Calcular el límite 
$$
\lim_{x \to 7} \frac{\sqrt{x^2 - 13}}{x - 1}
$$

Solución: Aplicando la regla general para calcular límites, se sustituye en la función la *x* por 7:

$$
\lim_{x \to 7} \frac{\sqrt{x^2 - 13}}{x - 1} = \frac{\sqrt{7^2 - 13}}{7 - 1} = \frac{\sqrt{36}}{6} = 1
$$

De manera que

$$
\lim_{x \to 7} \frac{\sqrt{x^2 - 13}}{x - 1} = 1
$$

Significa que mientras la variable *x* se aproxima más y más al valor 7, la función  $2^2 - 13$ 1 *x x* − −

se acerca más y más al valor de 1.

#### **EJERCICIO 3**

Calcular los siguiente límites aplicando la regla general (sustitución):

1)  $\lim_{x\to 0} \frac{1}{3x + 11}$  (2)  $2x - 7$  $\lim_{x\to 0} 3x + 11$  $lim \frac{2x}{2}$  $\rightarrow 0$  3x − + 2  $\lim_{x\to 2} \sqrt{4x^2+9}$ 

3) 
$$
\lim_{x \to 6} \sqrt{x^2 + 67} \qquad \qquad 4) \qquad \lim_{x \to 11} \frac{\sqrt{x - 2}}{x - 1}
$$

5) 
$$
\lim_{x \to -5} \left(2x^3 + 9x^2\right)
$$
 6)  $\lim_{x \to 3} \frac{1}{\sqrt[3]{x^2 - 1}}$ 

7) 
$$
\lim_{x \to -1} (x^2 - 7x - 13)
$$
 8)  $\lim_{x \to 12} \sqrt{5x + 4}$ 

9) 
$$
\lim_{x \to 8} \frac{5x + 2}{\sqrt{x + 1}}
$$
 10) 
$$
\lim_{x \to -6} \frac{\sqrt{x^2 - 35}}{\sqrt[3]{x - 2}}
$$

#### 1.5 LÍMITES INDETERMINADOS O INDEFINIDOS

Todo lo que se ha analizado hasta aquí no tiene sentido práctico matemático más que para comprender la idea o el concepto de un límite. Quede claro que el objetivo de analizar todo lo anterior ha sido para que el estudiante capte dicho concepto. No más.

Porque de nada sirve, por ejemplo, en la función  $y = x^2$  acercarse con la variable x al valor de cinco para ver qué le pasa a *x*2 (hacia dónde se aproxima). Aplicando las ideas anteriores se vería que se acerca a 25. Pero, ¿para qué acercarse con *x* a cinco en vez de que de una vez tome ese valor? Efectivamente, eso sería lo práctico y así se llegaría directamente a que si la *x* vale cinco, la función *x*2 vale 25.

Lo que sucede es que a veces no se puede hacer eso porque se produce una operación no válida en matemáticas y es allí cuando toma sentido la aplicación de límites. Allí es donde comienza el Cálculo diferencial a entrar en acción.

Para explicar detalladamente lo anterior es necesario saber que existen operaciones no válidas, llamadas *formas indeterminadas* o bien *formas indefinidas*, de las cuales solamente dos de ellas se van a mencionar en este curso. Son las divisiones

$$
\frac{0}{0} \qquad e \qquad \frac{\infty}{\infty}
$$

Son operaciones no válidas porque darían tres resultados diferentes que las harían contradictorias, si se les aplican las reglas generales siguientes:

a) Cero entre lo que sea da cero. Por lo tanto,  $\frac{1}{\epsilon}$ , por ser cero entre lo que sea debe ser 0 0 igual a cero.

- b) Cualquier cosa entre cero da infinito (explicado en el apartado 1.3). Por lo tanto, 0 0 por ser cualquier cosa entre cero debe ser infinito.
- c) Cualquier cosa entre sí misma da 1. Por lo tanto,  $\frac{6}{6}$ , por ser cualquier cosa entre sí 0 0 misma debe ser 1.

Sintetizando lo anterior se llegaría a que  $\frac{0}{0} = 0 = \infty = 1$ , lo que obviamente no es posible.  $\frac{0}{0} = 0 = \infty$ Por eso es una operación no válida llamada *forma indefinida*. De la misma manera se puede deducir la invalidez de  $\overline{\phantom{a}}$  aplicándole las misma reglas. ∞ ∞

**1.5.1 Forma**  $\frac{0}{2}$  **para funciones racionales.** (Áreas 1, 2 y 3) **0**

Estaba dicho que a veces en matemáticas se produce una operación no válida, como por ejemplo cuando se quiere evaluar la función  $y = \frac{x^2 + 1}{x}$  para  $x = 1$ . Sustituyendo se obtiene que  $2^2 - 1$ 1 *x y*  $=\frac{x^2-1}{x-1}$ 

$$
y = \frac{1^2 - 1}{1 - 1} = \frac{0}{0}
$$

que es una de las formas indeterminadas. En casos como éste es cuando toma sentido el concepto de límite, porque en virtud de que no se puede investigar la función exactamente cuando la *x* vale 1, entonces lo que se hace es aproximarse con *x* a uno para observar hacia dónde se acerca la función.

Analizando con una tabla, como se hizo en el apartado 1.1:

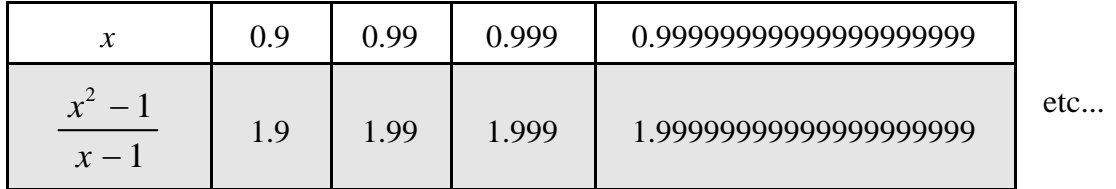

Se ve que mientras la variable x tiende al valor 1, la función  $\frac{x}{\cdot}$  se acerca a 2, lo cual  $2^{2}-1$ 1 *x x* − −

se escribe, en terminología de límites, como

$$
\lim_{x \to 1} \frac{x^2 - 1}{x - 1} = 2
$$

valor que no fue posible obtener con la regla general del cálculo de límites (por sustitución) en virtud de que por medio de dicha regla se llegó a una forma indeterminada. Y es en este tipo de formas indeterminadas donde realmente cobra sentido la teoría de los límites, antes no.

Pero calcular límites de funciones que dan formas indefinidas para ciertos valores de *x*, por medio de tablas resulta muy engorroso. Entonces existen métodos analíticos para llegar a sus resultados sin necesidad de elaborar tablas.

La siguiente es la regla con la cual se pueden obtener los valores de ciertos límites que dan la forma indefinida  $\frac{0}{\epsilon}$ . Es importante tomar en cuenta la nota que aparece al final de dicha regla, 0 pues a partir de ella se puede facilitar mucho la factorización, la cual tiene validez si se cumple, como dice al principio, que se tenga la forma indeterminada  $\frac{0}{0}$ , si no, no. Analícense con cuidado 0 los ejemplos.

**REGLA 1**

Si 
$$
\lim_{x\to 0} \frac{p(x)}{q(x)} = \frac{0}{0}
$$
, donde  $p(x)$  y  $q(x)$  son polinomios, en-

**tonces deben factorizarse**  $p(x)$  **y**  $q(x)$ , simplificarse y volver a calcular **el límite en la fracción simplificada.**

**NOTA:**  $(x - c)$  es factor de  $p(x)$  y de  $q(x)$ .

Ejemplo 8: Calculate 
$$
\lim_{x \to 5} \frac{x^2 + 7x - 60}{3x^2 - 7x - 40}
$$

Solución: Aplicando primero la regla general (sustitución):

$$
\lim_{x \to 5} \frac{x^2 + 7x - 60}{3x^2 - 7x - 40} = \frac{0}{0}
$$

Como se cumple la condición que exige la regla 1, entonces deben factorizarse el numerador y el denominador. Para ello se tienen dos opciones: una, recordar las reglas de factorización del curso de Álgebra del primer semestre; dos, a partir de la nota de la regla 1, considerar que en este caso (*x* - 5) es factor del numerador y del denominador.

Aplicando las reglas de factorización: Para el numerador se buscan dos números que multiplicados den - 60 y sumandos den +7. Son + 12 y - 5. La factorización es

$$
x^2 + 7x - 60 = (x + 7)(x - 5)
$$

Nótese cómo efectivamente un factor fue (*x* - 5), como ya estaba predicho.

Para el denominador, se buscan dos números que sumados den - 7 y multiplicados den - 120. Son - 15 y + 8. Entonces la factorización es:

$$
3x2 - 7x - 40 = 3x2 - 15x + 8x - 40
$$
  
= 3x(x - 5) + 8(x - 5)  
= (3x + 8)(x - 5)

Un factor fue (*x* - 5) como sentenciaba la nota.

Entonces

$$
\lim_{x \to 5} \frac{x^2 + 7x - 60}{3x^2 - 7x - 40} = \lim_{x \to 5} \frac{(x + 12)(x - 5)}{(3x + 8)(x - 5)}
$$

$$
= \lim_{x \to 5} \frac{x + 12}{3x + 8}
$$

$$
= \frac{5 + 12}{3(5) + 8}
$$

$$
= \frac{17}{23}
$$

Ejemplo 9: Calcular el límite  $3^{9}$   $2^{2}$  $7 \pi^2$  $8x^2 - 49$  $\lim_{x \to -7} x^2 + 4x - 21$  $lim \frac{x^3 + 8x}{2}$  $\rightarrow -7$   $x^2 + 4x$  $+ 8x^2 +4x-$ 

Solución: Aplicando primero la regla general (sustitución):

$$
\lim_{x \to -7} \frac{x^3 + 8x^2 - 49}{x^2 + 4x - 21} = \frac{(-7)^3 + 8(-7)^2 - 49}{(-7)^2 + 4(-7) - 21} = \frac{0}{0}
$$

Como se cumple la condición que exige la regla 1, entonces deben factorizarse el numerador

y el denominador. Para ello, a partir de la nota de la regla 1, (*x* + 7) es factor del numerador y del denominador.

El otro factor se puede obtener por una simple división.

$$
x^{2} + x - 7
$$
\n
$$
x + 7 \overline{\smash)x^{3} + 8x^{2} + 0x - 49}
$$
\n
$$
x + 7 \overline{\smash)x^{2} + 4x - 21}
$$
\n
$$
x + 7 \overline{\smash)x^{2} + 4x - 21}
$$
\n
$$
x + 7 \overline{\smash)x^{2} + 4x - 21}
$$
\n
$$
x + 7 \overline{\smash)x^{2} + 4x - 21}
$$
\n
$$
x + 7 \overline{\smash)x^{2} + 4x - 21}
$$
\n
$$
x - 3
$$
\n
$$
x + 7 \overline{\smash)x^{2} + 4x - 21}
$$
\n
$$
x - 3
$$
\n
$$
x + 7 \overline{\smash)x^{2} + 4x - 21}
$$
\n
$$
x - 3
$$
\n
$$
x + 7 \overline{\smash)x^{2} + 4x - 21}
$$
\n
$$
x - 3
$$
\n
$$
x + 7 \overline{\smash)x^{2} + 4x - 21}
$$
\n
$$
x - 3
$$
\n
$$
x + 7 \overline{\smash)x^{2} + 4x - 21}
$$
\n
$$
x - 3
$$
\n
$$
x + 7 \overline{\smash)x^{2} + 4x - 21}
$$
\n
$$
x + 7 \overline{\smash)x^{2} + 4x - 21}
$$
\n
$$
x + 7 \overline{\smash)x^{2} + 4x - 21}
$$
\n
$$
x + 7 \overline{\smash)x^{2} + 4x - 21}
$$
\n
$$
x + 7 \overline{\smash)x^{2} + 4x - 21}
$$
\n
$$
x + 7 \overline{\smash)x^{2} + 4x - 21}
$$
\n
$$
x + 7 \overline{\smash)x^{2} + 4x - 21}
$$
\n
$$
x + 7 \overline{\smash)x^{2} + 4x - 21}
$$
\n
$$
x + 7 \overline{\smash)x^{2} + 4x - 21}
$$
\n
$$
x + 7 \overline{\sm
$$

Así que

$$
\lim_{x \to -7} \frac{x^3 + 8x^2 - 49}{x^2 + 4x - 21} = \lim_{x \to -7} \frac{(x+7)(x^2 + x - 7)}{(x+7)(x-3)}
$$

$$
= \lim_{x \to -7} \frac{x^2 + x - 7}{x - 3}
$$

$$
= \frac{(-7)^2 + (-7) - 7}{(-7) - 3}
$$

$$
= \frac{35}{-10}
$$

Ejemplo 10: Calcular el límite  $3 \epsilon r^2$  $\int_1^2$  4 x<sup>2</sup>  $5x^3 - 6x^2 + 2x - 1$  $x \to 1$   $4x^2 - 3x - 9$  $lim \frac{5x^3 - 6x^2 + 2x}{x^2}$  $\frac{3x}{2}$  + 4x<sup>2</sup> – 3x  $-6x^2 + 2x -3x-$ 

Solución: Aplicando primero la regla general (sustitución):

$$
\lim_{x \to 1} \frac{5x^3 - 6x^2 + 2x - 1}{4x^2 - 3x - 9} = \frac{5(1)^3 - 6(1)^2 + 2(1) - 1}{4(1)^2 - 3(1) - 9} = \frac{0}{-8} = 0
$$

Obsérvese que como **no** dio la forma indefinida  $\frac{0}{0}$ , no tiene por qué aplicarse la 0

regla 1 que se venía aplicando en los ejemplos anteriores. De hecho, el resultado obtenido es cero y eso está perfectamente definido, de manera que el límite pedido es cero. Recuérdese que la regla 1 se aplica cuando da una forma indeterminada, pero si en el primer paso ya se obtiene un valor concreto, ése ya es el resultado.

#### **EJERCICIO 4**

Calcular los siguientes límites:

1) 
$$
\lim_{x \to 1} \frac{x^2 + 4x - 5}{x^2 + 5x - 6}
$$
 2) 
$$
\lim_{x \to -1} \frac{x^2 - x}{x^2 + 4x}
$$

3) 
$$
\lim_{x \to 2} \frac{2x^2 - 8}{x^3 - 8}
$$
4) 
$$
\lim_{x \to 5} \frac{x^2 - 5}{x^2 + 5x}
$$

5) 
$$
\lim_{x \to -3} \frac{x^3 + x^2 - 10x - 12}{6x^2 + 13x - 15}
$$
 6) 
$$
\lim_{x \to 3} \frac{x^3 + x^2 - 10x - 12}{6x^2 + 13x - 15}
$$

7) 
$$
\lim_{x \to -5} \frac{7x^2 + 9x - 130}{6x^2 + 9x - 105}
$$
 8)  $\lim_{x \to -5} \frac{7x^2 + 9x - 130}{6x^2 + 9x - 105}$ 

9) 
$$
\lim_{x \to 2} \frac{x^3 - 8}{x^2 + 3x - 10}
$$
 10) 
$$
\lim_{x \to 0} \frac{x^4 - 8}{x^3 - 10}
$$

11) 
$$
\lim_{x \to 1} \frac{x^3 + x^2 - 5x + 3}{x^3 + 2x^2 - 7x + 4}
$$

13) 
$$
\lim_{x \to 2} \frac{3x^2 + x - 14}{x^2 - x + 2}
$$
 14)

15) 
$$
\lim_{x \to 4} \frac{3x - 12}{5x - 20}
$$
 16)

$$
\lim_{x \to -1} \frac{x^2 + 4x + 3}{x^2 + 5x - 50}
$$
  

$$
\lim_{x \to 3} \frac{x^3 + x - 30}{x^3 - x^2 - 18}
$$
  

$$
5x^2 - 8x - 256
$$

2

2

 $- x -$ 

$$
\lim_{x \to 8} \frac{5x^2 - 8x - 256}{x^2 - 64}
$$

$$
0) \qquad \lim_{x \to 0} \frac{x^4 - x^3}{x^3 - x^2}
$$

2) 
$$
\lim_{x \to 1} \frac{x^3 - 5x^2 + 8x - 4}{x^3 - 6x^2 + 12x - 7}
$$

$$
\lim_{x\to 3}\frac{x^2-5x-6}{x-3}
$$

6) 
$$
\lim_{x \to 5} \frac{x^2 - 11x + 30}{x - 5}
$$

Límites

## **1.5.2 Forma**  $\frac{0}{5}$  **para funciones irracionales** (Área 2) 0

## Para este apartado, conviene recordar que una función irracional es aquella que contiene raíces no exactas. Ejemplos de funciones irracionales son los siguientes:

a) 
$$
y = \sqrt{2x - 9}
$$
  
\nb)  $y = \sqrt[5]{x^2 - 7x + 9}$   
\nc)  $y = \frac{\sqrt{x^3 - 5x - 7}}{22x^2 - 13x + 11}$   
\nd)  $y = \frac{\sqrt{8 - 7x}}{\sqrt[3]{x^2 + 13x - 13}}$   
\ne)  $y = \sqrt{\frac{3x - 4}{x^5 + x}}$ 

f) 
$$
y = x^2 - \sqrt{x}
$$

$$
y = \frac{6 + \sqrt{x}}{x^2 - 3}
$$

Igual que en el apartado anterior, pueden darse casos en los que no se puede evaluar una función exactamente para cierto valor de la variable *x* . Por ejemplo, se quiere saber cuánto vale la función  $y = \frac{y - x}{x}$  cuando la *x* vale  $x = 5$ . Si se sustituye se obtiene que  $y = \frac{0}{x}$ , lo  $2x-1$  - 3 5 *x y*  $=\frac{\sqrt{2x-1}-3}{x-5}$  cuando la *x* vale *x* = 5. Si se sustituye se obtiene que  $y = \frac{0}{0}$  $y = \frac{0}{0}$ 

cual es una forma indefinida, es decir, no se obtiene ninguna información.

Para estos casos se tiene la siguiente regla:

#### **REGLA 2:**

Si  $\lim \frac{r(x)}{r(x)} = \frac{0}{0}$ , donde  $r(x)$  y/o  $q(x)$  son funciones irracionales,  $(x)$ 0  $\lim_{x\to c} q(x) = 0$ *r x*  $\lim_{x\to c}\frac{f(x)}{q(x)}=$ 

**debe trasladarse el radical del numerador al denominador, o viceversa, factorizar, simplificar y volver a calcular el límite en la fracción simplificada.**

- **NOTA 1: Para raíces cuadradas, multiplicando el numerador y el denominador por el conjugado de la función irracional se logra hacer la traslación del radical.**
- **NOTA 2: Efectuar solamente la multiplicación de los binomios conjugados; lo demás, dejarlo indicado para facilitar la simplificación.**

Se entiende por *trasladar un radical* la realización de aquellas operaciones necesarias para que el radical si está en el numerador desaparezca de allí y aparezca en el denominador, o si está en el denominador desaparezca de allí y aparezca en el numerador. Los siguientes ejemplos aclararán esa idea.

Ejemplo 11: Calcular el límite 
$$
\lim_{x\to 5} \frac{\sqrt{2x-1}-3}{x-5}
$$

Solución: Aplicando primero la regla general (por sustitución):

$$
\lim_{x \to 5} \frac{\sqrt{2x - 1} - 3}{x - 5} = \frac{\sqrt{2(5) - 1} - 3}{5 - 5}
$$

Límites

$$
=\frac{\sqrt{10-1}-3}{5-5}=\frac{0}{0}
$$

Como da la forma indefinida  $\frac{0}{0}$ , entonces, de acuerdo con la nota de la regla 2, debe multi-0 plicarse el numerador y el denominador por el conjugado del numerador (porque en el numerador está el radical), o sea por  $\left(\sqrt{2x-1} + 3\right)$ . Haciéndolo:

$$
\lim_{x \to 5} \frac{\left(\sqrt{2x-1} - 3\right)\left(\sqrt{2x-1} + 3\right)}{\left(x - 5\right)\left(\sqrt{2x-1} + 3\right)}
$$

Nótese que en el numerador se tienen dos binomios conjugados, como si fuera  $(a - b)$  por  $(a + b)$ , donde *a* es la raíz cuadrada, por lo tanto su producto es el cuadrado del primero menos el cuadrado del segundo. Además, conforme a la nota 2 de la regla 2, deben multiplicarse únicamente los factores del numerador, mientras que los del denominador tienen que dejarse indicados para facilitar la simplificación:

$$
\lim_{x \to 5} \frac{2x - 1 - 9}{(x - 5)(\sqrt{2x - 1} + 3)}
$$
  
= 
$$
\lim_{x \to 5} \frac{2x - 10}{(x - 5)(\sqrt{2x - 1} + 3)}
$$
  
= 
$$
\lim_{x \to 5} \frac{2(x - 5)}{(x - 5)(\sqrt{2x - 1} + 3)}
$$

$$
= \lim_{x \to 5} \frac{2}{\sqrt{2x - 1} + 3}
$$

$$
= \frac{2}{\sqrt{2(5) - 1} + 3}
$$

$$
= \frac{2}{3 + 3} = \frac{1}{3}
$$

Obsérvese cómo en este momento del proceso, el radical  $\sqrt{2x-1}$ que originalmente estaba en el numerador, ahora aparece en el denominador. Por eso se dice que *se traslada el radical.*

Ejemplo 12: Calcular el límite  $\lim_{x\to 7}$ 7  $x \rightarrow 7$   $\sqrt{3x+4}$  - 5  $lim \frac{x}{x}$  $\rightarrow$ <sup>7</sup>  $\sqrt{3x}$ −  $+4 -$ 

Solución: Aplicando primero la regla general para calcular límites (sustitución):

$$
\lim_{x \to 7} \frac{x-7}{\sqrt{3x+4}-5} = \frac{7-7}{\sqrt{3(7)+4}-5}
$$

$$
= \frac{7-7}{5-5}
$$

$$
= \frac{0}{0}
$$

Como da la forma indefinida  $\frac{0}{x}$  y se trata de una función irracional (con radicales), en-0 tonces es aplicable la regla 2. Multiplicando el numerador y el denominador por el conjuga-

do del denominador (es donde está el radical), es decir por  $(\sqrt{3x+4} + 5)$ :

$$
\lim_{x \to 7} \frac{(x-7)(\sqrt{3x+4}+5)}{(\sqrt{3x+4}-5)(\sqrt{3x+4}+5)}
$$

Nótese, como en el ejemplo anterior, que en el denominador se tienen dos binomios conjugados, como si fuera  $(a - b)$  por  $(a + b)$ , donde *a* es la raíz cuadrada, por lo tanto su producto es el cuadrado del primero menos el cuadrado del segundo. Además, conforme a la nota 2 de la regla 2, deben multiplicarse únicamente los factores del denominador, mientras que los del numerador tienen que dejarse indicados para facilitar la simplificación:

$$
= \lim_{x \to 7} \frac{(x-7)(\sqrt{3x+4}+5)}{3x+4-25}
$$
  
= 
$$
\lim_{x \to 7} \frac{(x-7)(\sqrt{3x+4}+5)}{3x-21}
$$
  
= 
$$
\lim_{x \to 7} \frac{(x-7)(\sqrt{3x+4}+5)}{3(x-7)}
$$

 Obsérvese cómo el radical  $\sqrt{3x+4}$  que originalmente está en el denominador, en este momento del proceso aparece ya en el numerador; por eso se dice que *se traslada el radical.*

$$
= \lim_{x \to 7} \frac{\sqrt{3x + 4} + 5}{3}
$$

$$
= \frac{\sqrt{3(7) + 4} + 5}{3}
$$

$$
= \frac{\sqrt{25} + 5}{3} = \frac{10}{3}
$$

Ejemplo 13: Calcular el límite  $\lim_{x\to 4}$  $6x+1$  - 5 lim  $x \rightarrow 4$   $\sqrt{2x+1}$  - 3 *x*  $\rightarrow$ <sup>4</sup>  $\sqrt{2x}$  $+1$  –  $+1 -$ 

Solución: Aplicando primero la regla general para calcular límites (sustitución):

$$
\lim_{x \to 4} \frac{\sqrt{6x+1} - 5}{\sqrt{2x+1} - 3} = \frac{\sqrt{6(4) + 1} - 5}{\sqrt{2(4) + 1} - 3}
$$

$$
= \frac{0}{0}
$$

Como da la forma indefinida  $\frac{0}{2}$  y se trata de una función irracional (con radicales), entonces 0

es aplicable la regla 2. En este caso, se debe hacer una doble traslación de radicales, el del numerador al denominador y el del denominador al numerador, multiplicando por sus respectivos conjugados.

$$
\lim_{x \to 4} \frac{\sqrt{6x+1} - 5}{\sqrt{2x+1} - 3} = \lim_{x \to 4} \frac{\left(\sqrt{6x+1} - 5\right)\left(\sqrt{6x+1} + 5\right)\left(\sqrt{2x+1} + 3\right)}{\left(\sqrt{2x+1} - 3\right)\left(\sqrt{6x+1} + 5\right)\left(\sqrt{2x+1} + 3\right)}
$$
\nconjugados

Conforme a la nota 2 de la regla 2, solamente conviene multiplicar los binomios conjugados en el numerador y en el denominador, que son los que van a provocar la traslación de los radicales, los cuales son los dos primeros factores en el numerador y el primero y tercero en el denominador. Lo demás habrá que dejarlo indicado para facilitar la simplificación.

Haciéndolo, resulta:

$$
= \lim_{x \to 4} \frac{(6x + 1 - 25)\left(\sqrt{2x + 1} + 3\right)}{(2x + 1 - 9)\left(\sqrt{6x + 1} + 5\right)}
$$

$$
= \lim_{x \to 4} \frac{(6x - 24) (\sqrt{2x + 1} + 3)}{(2x - 8) (\sqrt{6x + 1} + 5)}
$$

$$
= \lim_{x \to 4} \frac{6(x-4)\left(\sqrt{2x+1} + 3\right)}{2(x-4)\left(\sqrt{6x+1} + 5\right)}
$$

$$
= \lim_{x \to 4} \frac{6(\sqrt{2x+1} + 3)}{2(\sqrt{6x+1} + 5)}
$$

$$
= \frac{6(\sqrt{2(4) + 1} + 3)}{2(\sqrt{6(4) + 1} + 5)}
$$

$$
= \frac{6(\sqrt{9} + 3)}{2(\sqrt{25} + 5)}
$$

$$
= \frac{6(9)}{2(10)} = \frac{54}{20} = \frac{27}{10}
$$

Obsérvese cómo el radical  $\sqrt{6x + 1}$  que originalmente estaba en el numerador, en este momento del proceso aparece ya en el denominador; y el radical  $\sqrt{2x+1}$ que originalmente estaba en el denominador, en este momento del proceso aparece ya en el numerador; por eso se dice que *se trasladaron los radicales.*

## **EJERCICIO 5** (Área 2)

Calcular los siguientes límites:

1) 
$$
\lim_{x \to 5} \frac{\sqrt{7x+1} - 6}{x-5}
$$
 2) 
$$
\lim_{x \to 2} \frac{\sqrt{4x+1} - 6}{x-2}
$$

3) 
$$
\lim_{x \to 8} \frac{\sqrt{9x + 28 - 10}}{x^2 - 64}
$$
4) 
$$
\lim_{x \to 10} \frac{\sqrt{9x + 28 - 10}}{x^2 - 64}
$$

 $\overline{\phantom{0}}$ 

5) 
$$
\lim_{x \to 6} \frac{x^2 - 5x - 6}{\sqrt{11x - 4} - 8}
$$

 $\overline{a}$ 

7) 
$$
\lim_{x \to 9} \frac{\sqrt{3x - 2} - 5}{\sqrt{2x + 7} - 5}
$$
 8) 
$$
\lim_{x \to 13} \frac{\sqrt{3x - 2} - 5}{\sqrt{2x + 7} - 5}
$$

9) 
$$
\lim_{x \to 1} \frac{\sqrt{13x + 68} - 9}{\sqrt{8x + 1} - 3}
$$
 10) 
$$
\lim_{x \to 20} \frac{\sqrt{13x + 68}}{\sqrt{8x + 1} - 3}
$$

$$
\lim_{x\to 2}\frac{\sqrt{4x+1}-3}{x-2}
$$

$$
\lim_{x \to 10} \frac{2x - 20}{\sqrt{5x - 1} - 7}
$$

$$
\lim_{x \to 12} \frac{x^2 - 144}{\sqrt{x + 13} - 5}
$$

 $\overline{a}$ 

$$
\lim_{x \to 13} \frac{\sqrt{3x + 61} - 10}{\sqrt{5x - 1} - 8}
$$

$$
0) \qquad \lim_{x \to 20} \frac{\sqrt{5x + 300} - 20}{\sqrt{2x + 9} - 7}
$$

## **1.5.3 Forma**  $\frac{\infty}{\cdot}$  **para funciones racionales.** (Áreas 1, 2 y 3) ∞

La última forma indefinida que se va a estudiar en este curso es aquella en la que se obtiene el cociente  $\frac{\infty}{\sim}$ , cuando la variable *x* tiende a infinito. La regla para eliminar la forma ∞ indefinida es la siguiente:

**REGLA 3:**

$$
\text{Si} \ \lim_{x \to \infty} \frac{p(x)}{q(x)} = \frac{\infty}{\infty} \text{ , en donde } p(x) \text{ y } q(x) \text{ son polinomios, dividir}
$$

**numerador y denominador entre la mayor potencia de x que aparezca, simplificar cada fracción y volver a calcular el límite.**

**NOTA: Recordar que cualquier cantidad entre infinito es igual a cero**

$$
\frac{c}{\infty} = 0
$$

Ejemplo 14: Calcular el límite  $3 \times 2$  $\lim_{x \to \infty} \frac{4x^3 + 5x^2 + 3x - 9}{2x^3 + 11x^2 + 7x - 1}$  $\rightarrow \infty$  2x<sup>3</sup> + 11x<sup>2</sup> + 7x  $+ 5x^2 + 3x +11x^2+7x-$ 

Solución: Aplicando primeramente la regla general para calcular límites (sustitución):

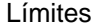

$$
\lim_{x \to \infty} \frac{4x^3 + 5x^2 + 3x - 9}{2x^3 + 11x^2 + 7x - 1} = \frac{\infty}{\infty}
$$

Aplicando la regla 3, debe dividirse numerador y denominador entre la mayor potencia que aparece, que es  $x^3$ :

$$
\lim_{x \to \infty} \frac{4x^3 + 5x^2 + 3x - 9}{2x^3 + 11x^2 + 7x - 1} = \lim_{x \to \infty} \frac{\frac{4x^3}{x^3} + \frac{5x^2}{x^3} + \frac{3x}{x^3} - \frac{9}{x^3}}{\frac{2x^3}{x^3} + \frac{11x^2}{x^3} + \frac{7x}{x^3} - \frac{1}{x^3}}
$$
\n
$$
= \lim_{x \to \infty} \frac{4 + \frac{5}{x} + \frac{3}{x^2} - \frac{9}{x^3}}{2 + \frac{11}{x} + \frac{7}{x^2} - \frac{1}{x^3}}
$$

Al volver a calcular el límite (sustituir), se obtienen varias divisiones entre infinito (las que tienen denominador *x* ), lo cual da cero.

$$
= \frac{4 + \frac{5}{\infty} + \frac{3}{\infty} - \frac{9}{\infty}}{2 + \frac{11}{\infty} + \frac{7}{\infty} - \frac{1}{\infty}}
$$

$$
= \frac{4 + 0 + 0 - 0}{2 + 0 + 0 - 0}
$$

$$
= \frac{4}{2} = 2
$$

Ejemplo 15: Calcular el límite  $\lim_{x \to \infty} \frac{3x + 7}{5x^2 + x - 9}$  $\rightarrow \infty$  5x<sup>2</sup> + x  $+ x -$ 

Solución: Aplicando la regla general (sustituir) para calcular límites se obtiene:

+

Límites

$$
\lim_{x \to \infty} \frac{3x + 7}{5x^2 + x - 9} = \frac{\infty}{\infty}
$$

Por lo tanto, le corresponde la regla 3. Dividiendo numerador y denominador entre  $x^2$ , que es la mayor potencia de *x* que aparece, se obtiene:

$$
\lim_{x \to \infty} \frac{3x + 7}{5x^2 + x - 9} = \lim_{x \to \infty} \frac{\frac{3x}{x^2} + \frac{7}{x^2}}{\frac{5x^2}{x^2} + \frac{x}{x^2} - \frac{9}{x^2}}
$$

$$
= \lim_{x \to \infty} \frac{\frac{3}{x} + \frac{7}{x^2}}{5 + \frac{1}{x} - \frac{9}{x^2}}
$$

Al volver a calcular el límite (sustituir), se obtienen varias divisiones entre infinito (las que tienen denominador *x* ), lo cual da cero.

$$
=\frac{\frac{3}{\infty} + \frac{7}{\infty}}{5 + \frac{1}{\infty} - \frac{9}{\infty}}
$$

$$
=\frac{0 + 0}{5 + 0 - 0}
$$

$$
=\frac{0}{5} = 0
$$

## **EJERCICIO 6** (Áreas 1, 2 y 3)

Calcular los siguientes límites:

1) 
$$
\lim_{x \to \infty} \frac{x^3 + 4x^2 + 7x - 1}{4x^3 + 8x^2 - x - 4}
$$

3) 
$$
\lim_{x \to \infty} \frac{4x^2 + 9}{x^4 + x^3 - 7}
$$

5) 
$$
\lim_{x \to \infty} \frac{3x^2 - 5x - 11}{3x^3 + 5x^2 - 11x - 13}
$$

7) 
$$
\lim_{x \to \infty} \frac{5x + 12}{10x - 13}
$$
8)

9) 
$$
\lim_{x \to \infty} \frac{2x^2 - x - 3}{8x^2 + 2x - 1}
$$
 (10)

$$
\lim_{x \to \infty} \frac{4x^2 - x + 8}{4x^2 + 5x - 7}
$$
  

$$
\lim_{x \to \infty} \frac{2x^4 + x^3 + x^2 - 8}{5x - 9}
$$

$$
\lim_{x \to \infty} \frac{6x^2 - 6x - 5}{3x^3 + 3x^2 - 9x + 13}
$$

$$
\lim_{x \to \infty} \frac{7x^2 + x + 4}{7x^2 + 21x - 3}
$$

$$
0) \qquad \lim_{x \to \infty} \frac{x^3 + 5x^2 - x + 1}{5x^2 + 5x - 3}
$$